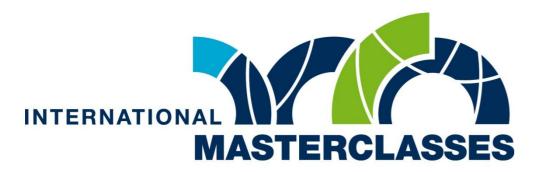

hands on particle physics

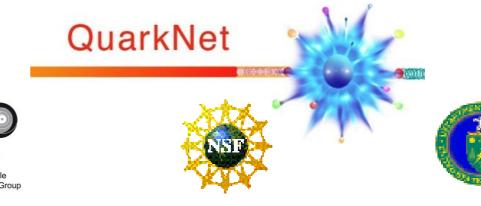

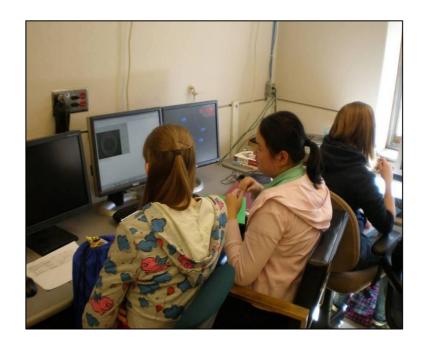

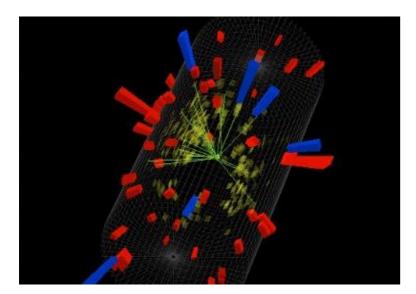

## CMS Masterclass 2012

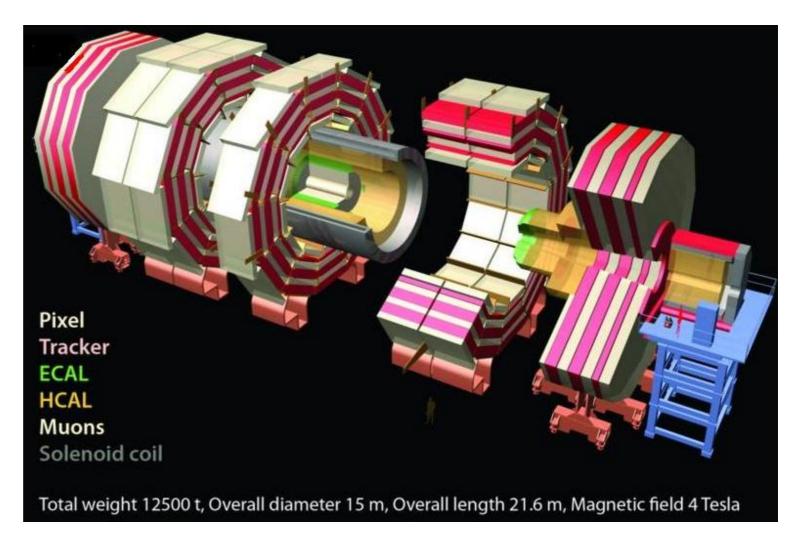

## W and Z Particles

Looking for the mediators of the weak interaction:

electrically charged W + boson,

• the negative W boson,

• the neutral **Z** boson.

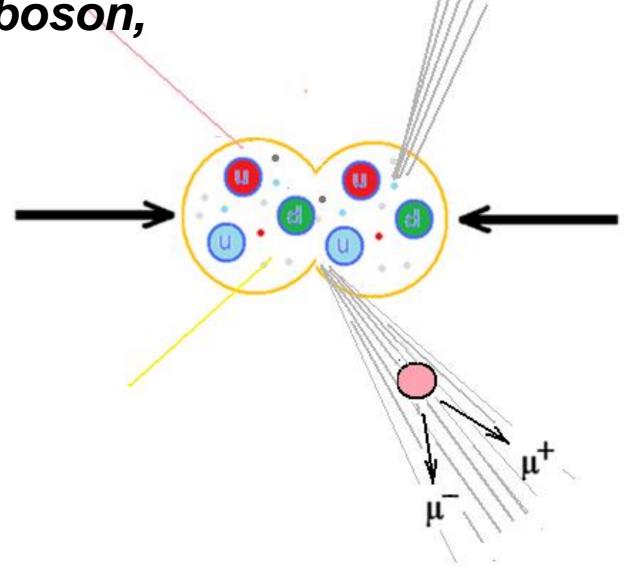

## W and Z Decays

W and Z travel only a tiny distance before decaying, so CMS does not "see" W or Z bosons directly.

#### CMS can detect

- electrons
- muons

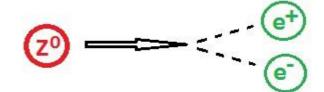

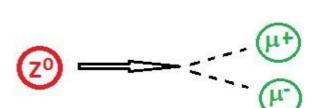

#### CMS can infer

neutrinos from "missing energy"

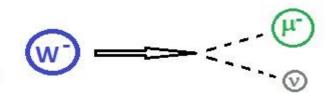

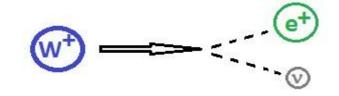

# iSpy-online

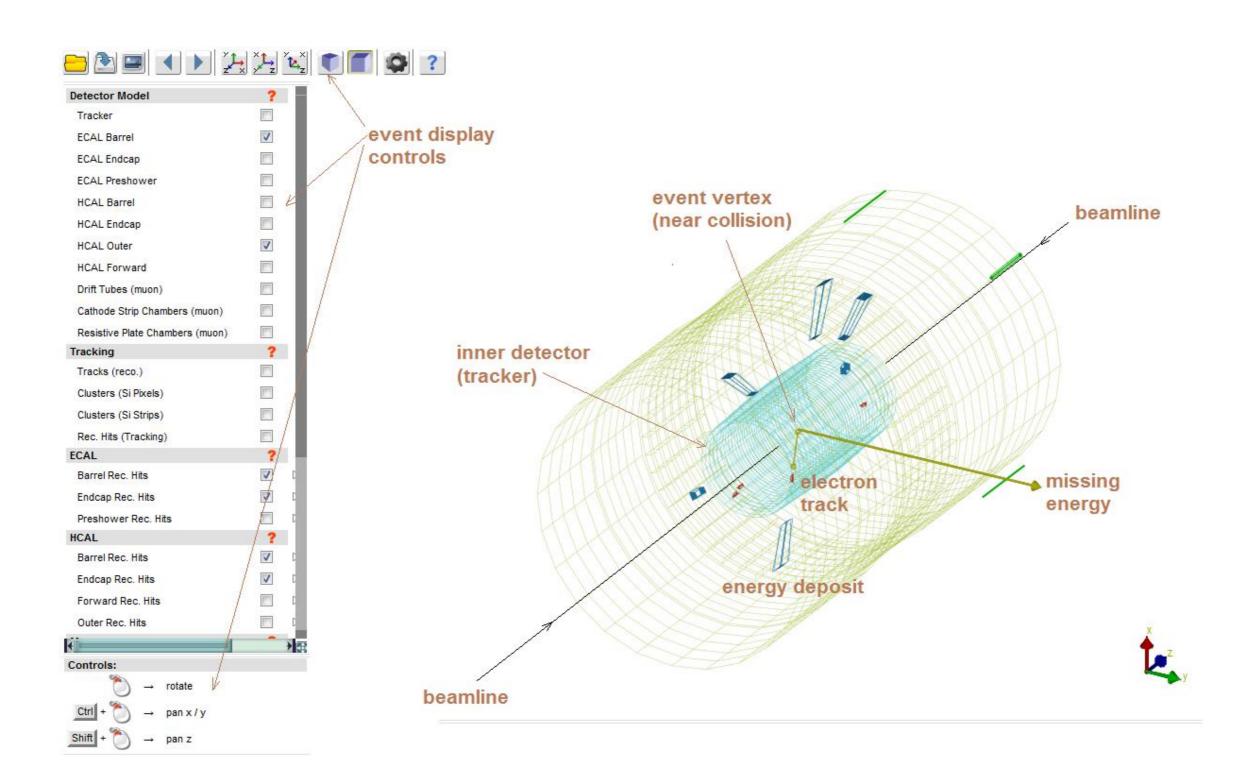

Use new data from the LHC in iSpy to test CMS performance.

## Can we distinguish W from Z candidates?

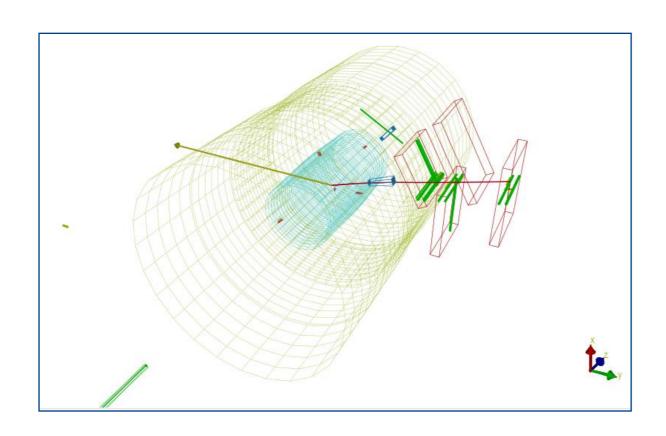

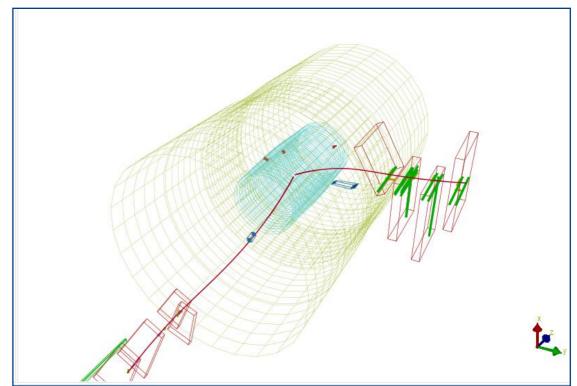

## Can we calculate the $e/\mu$ ratio?

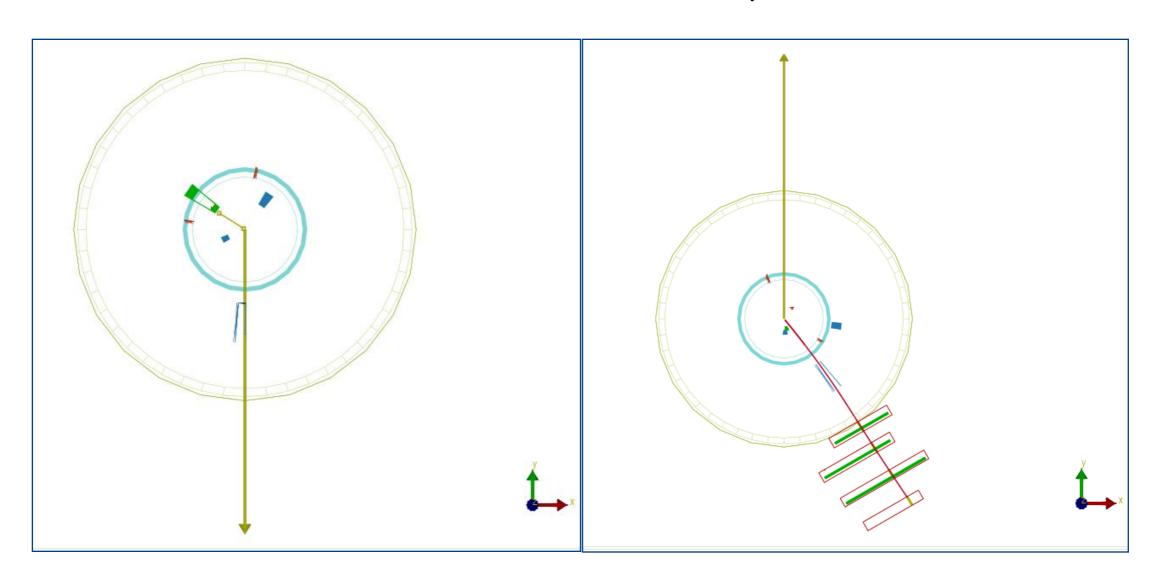

#### Can we calculate a W+/W- ratio for CMS?

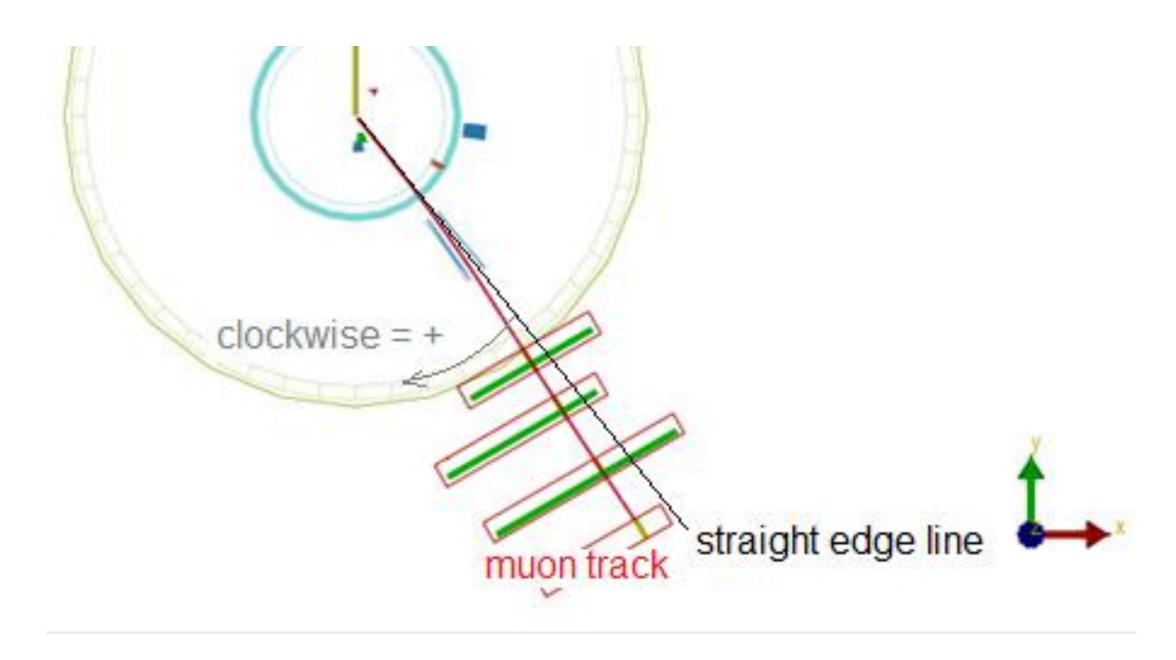

## Can we make mass plot of Z candidates?

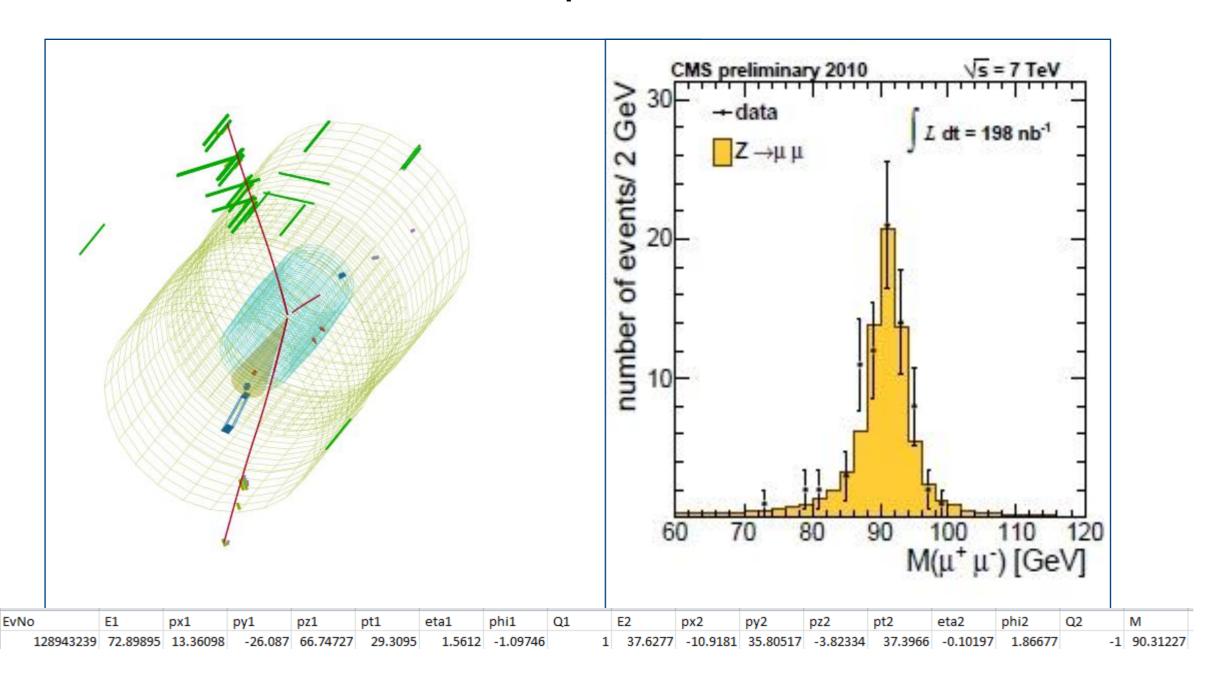

## **Try Real Events**

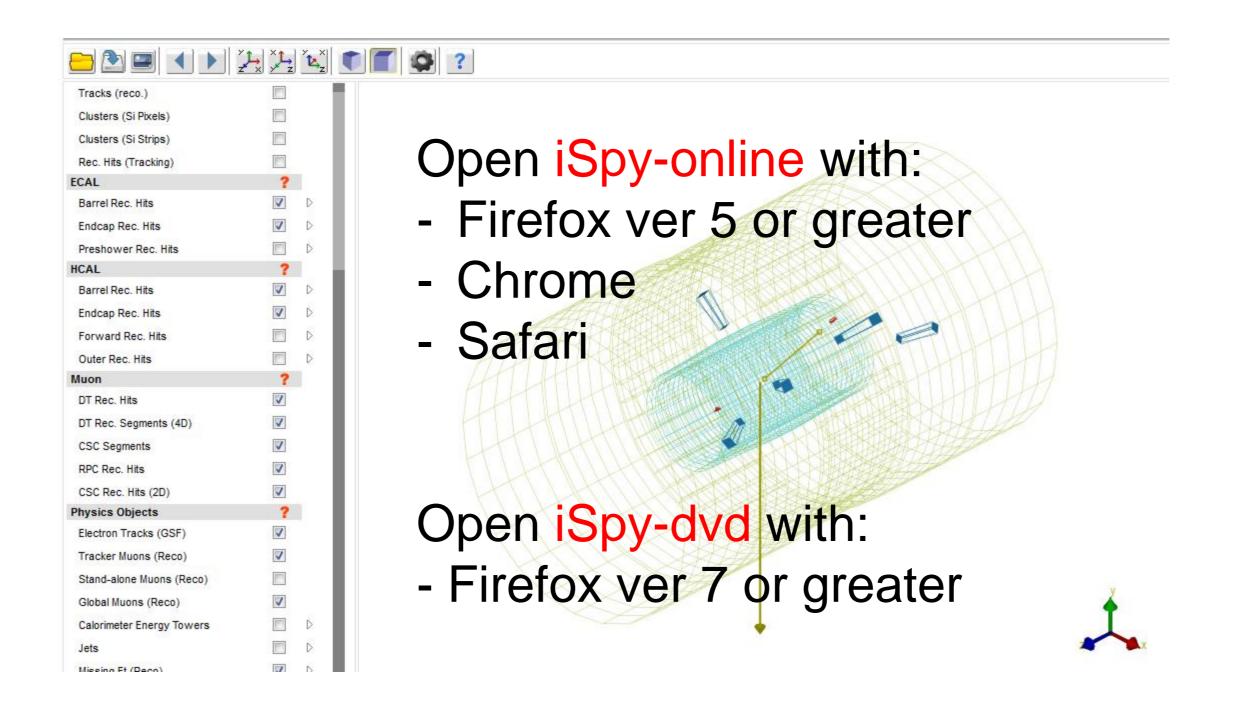

# **Recording Event Data**

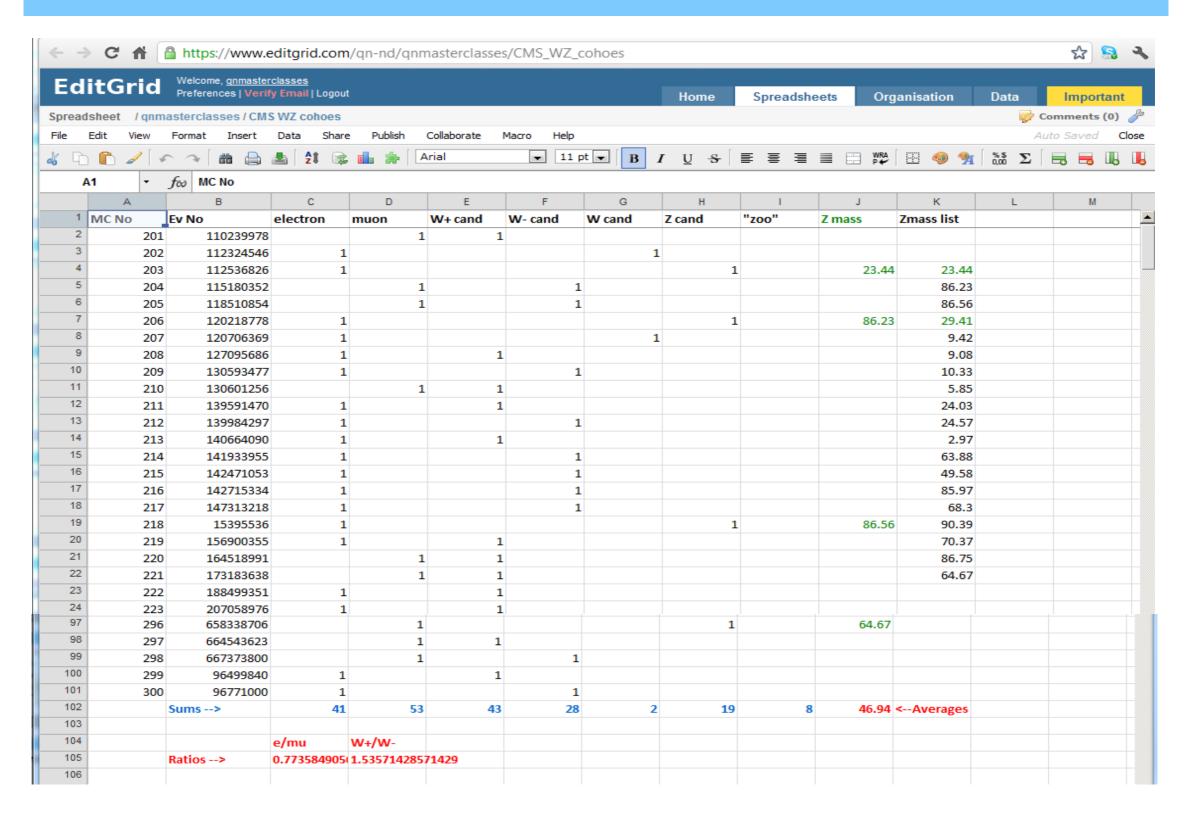

# **Recording Event Data**

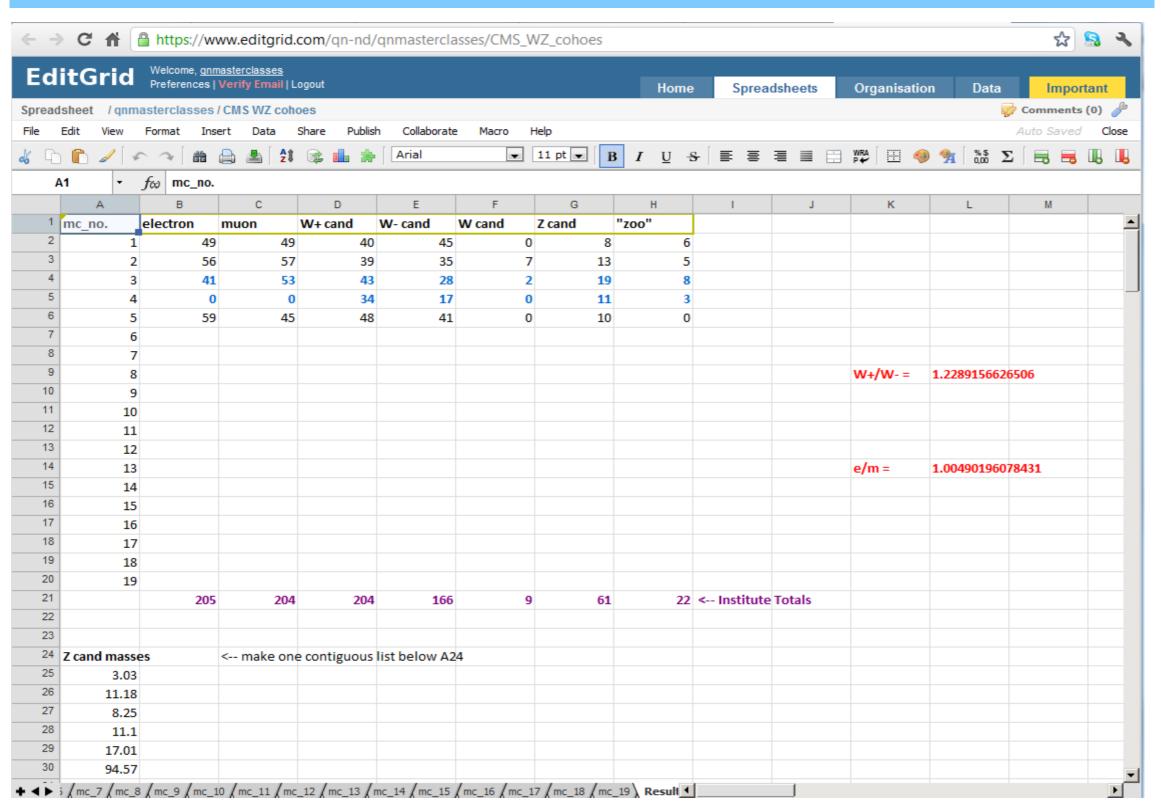

## **Upload Institute Results**

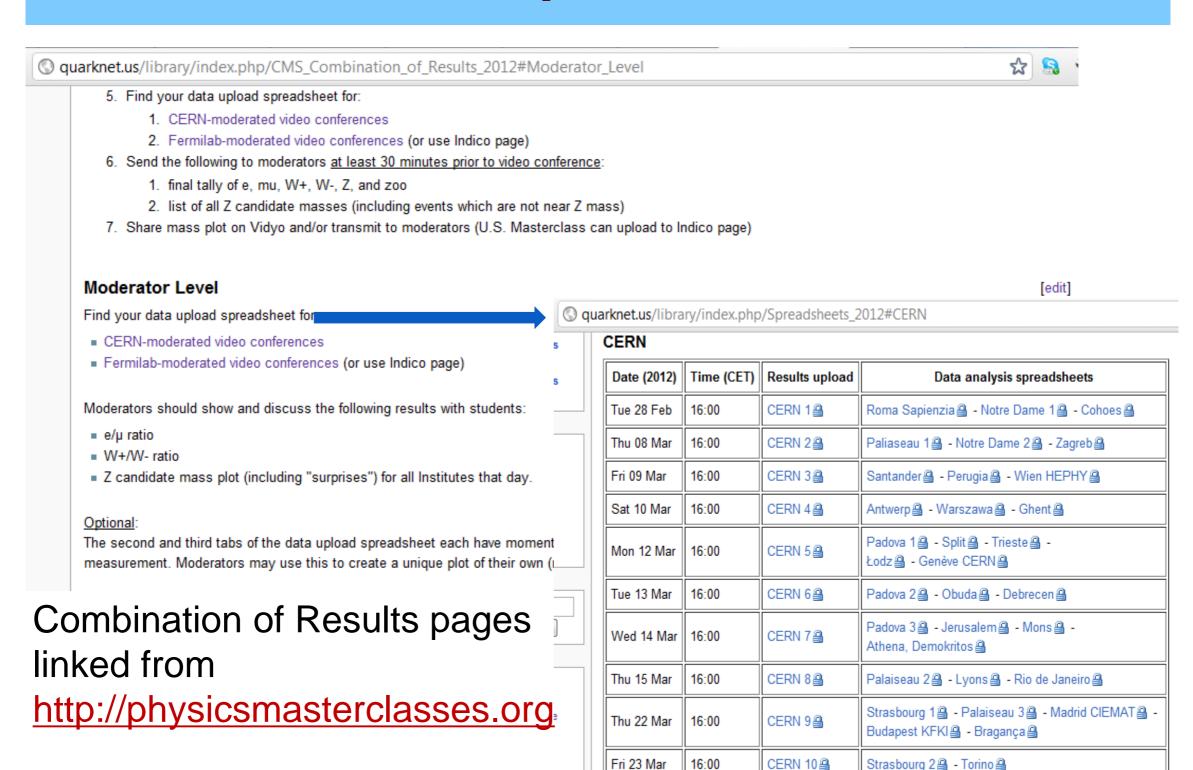

## **Upload Institute Results**

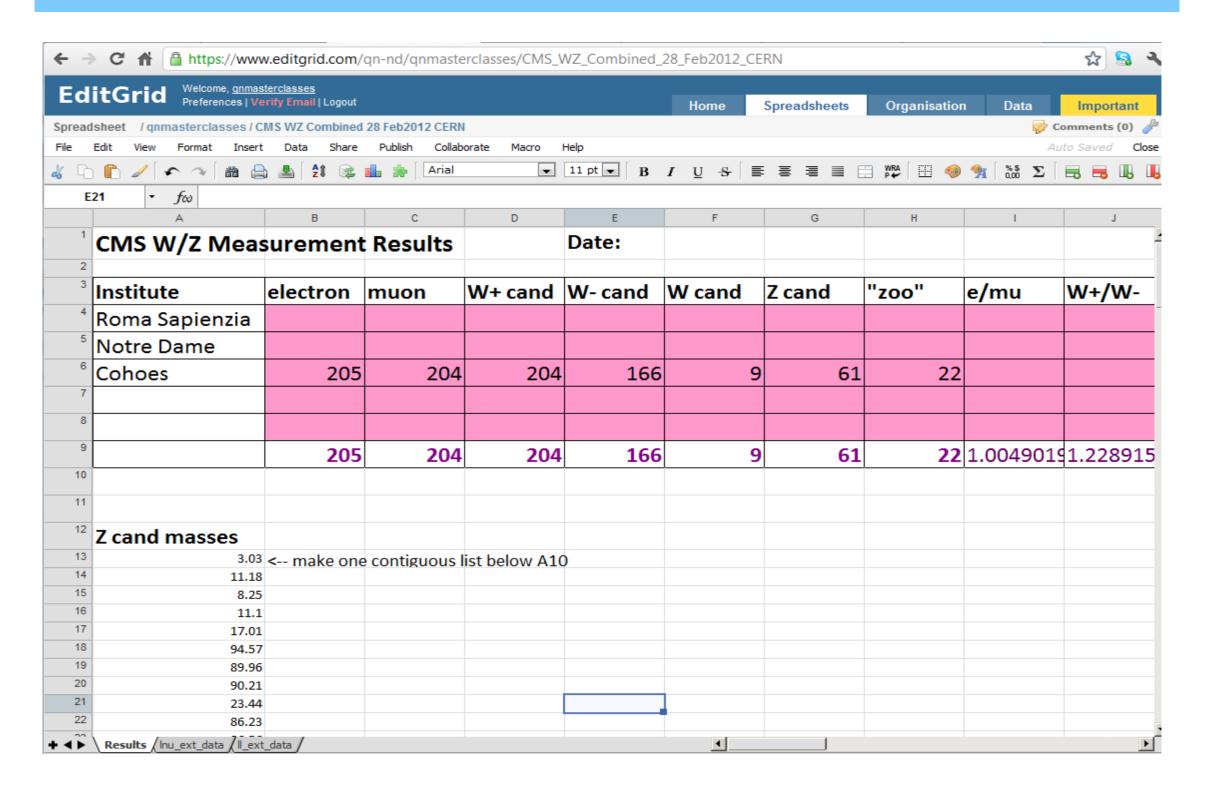

#### **Masterclass Results**

#### Make mass plot for all Institutes

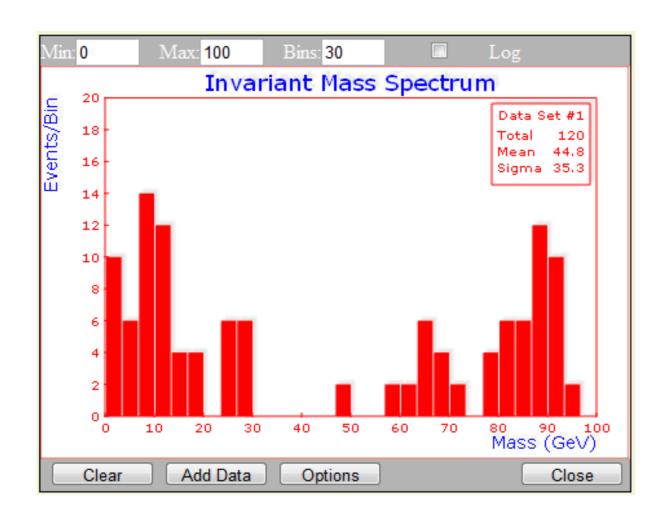

# Optional scatter plot (example):

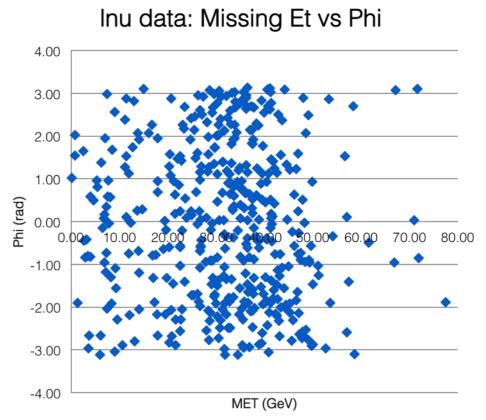